$,$  tushu007.com

## $<<$

 $<<$   $>>$ 

- 13 ISBN 9787115189318
- 10 ISBN 7115189315

出版时间:2009-2

 $\!/\!/$ 

页数:199

PDF

更多资源请访问:http://www.tushu007.com

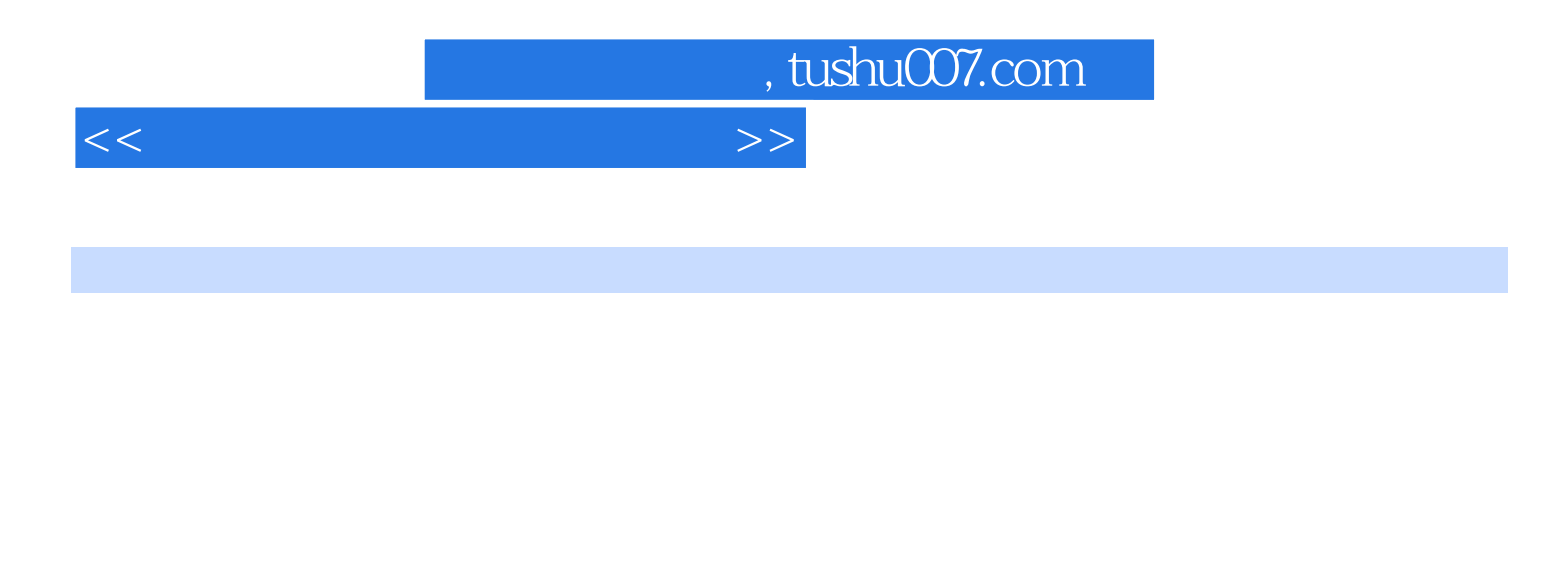

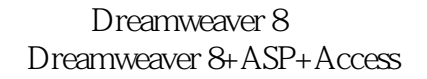

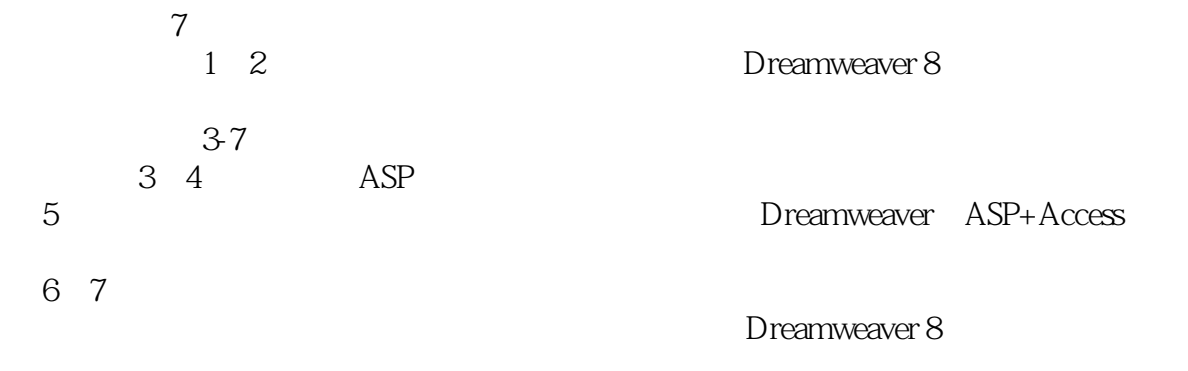

 $, tushu007.com$ 

## $<<$

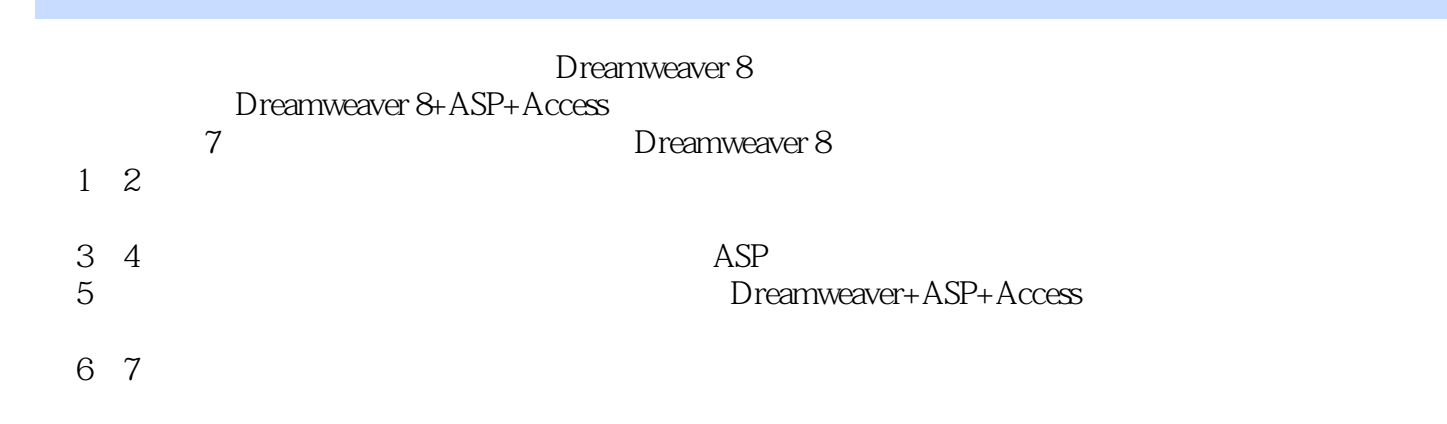

## $n_{\text{t}}$ , tushu007.com

 $<<$ 

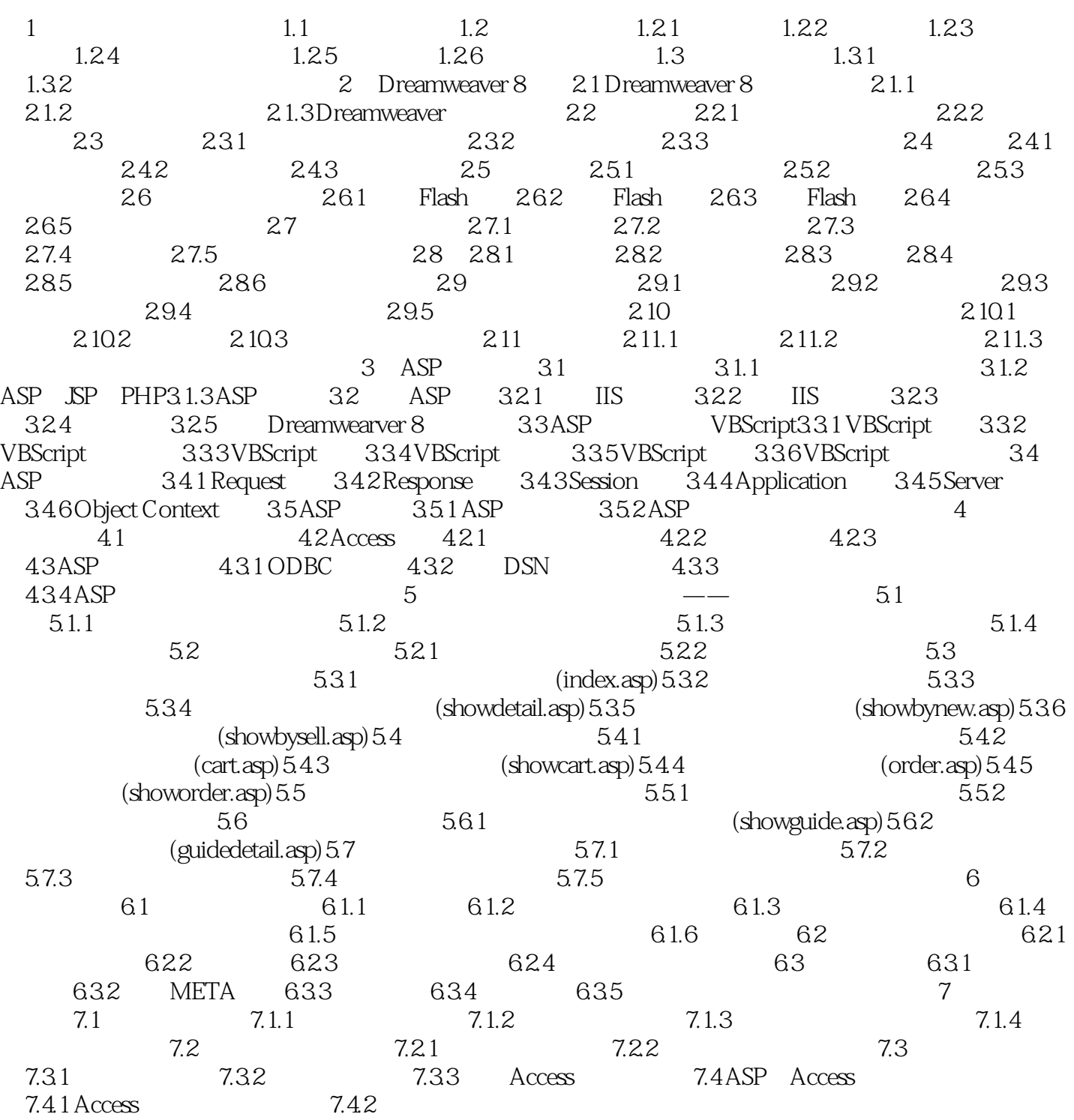

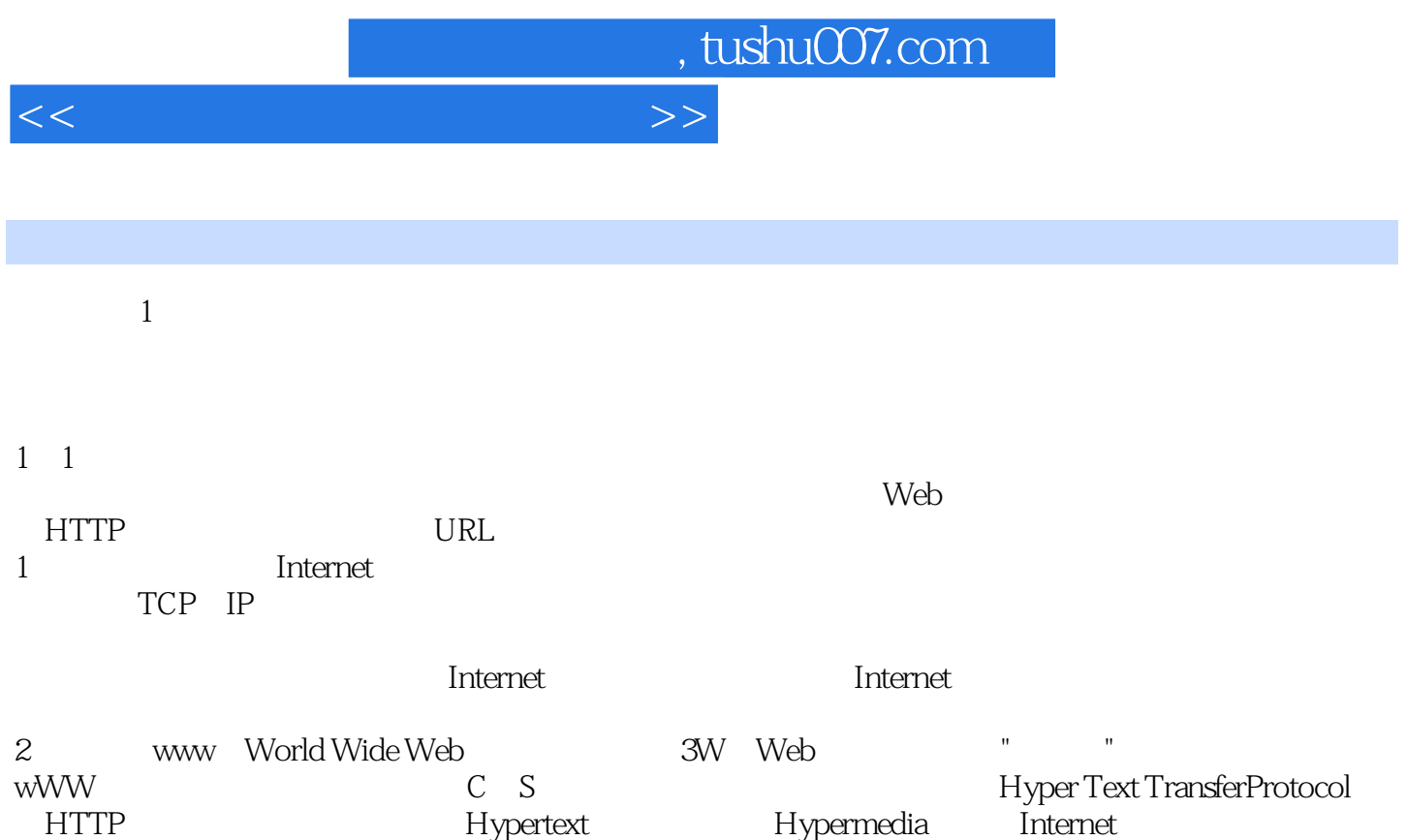

 $\mathsf{Web}$ 

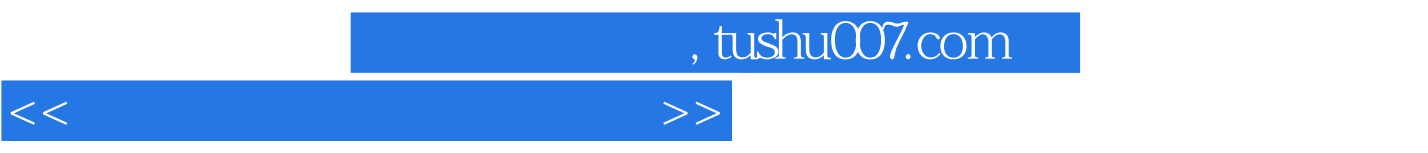

Web

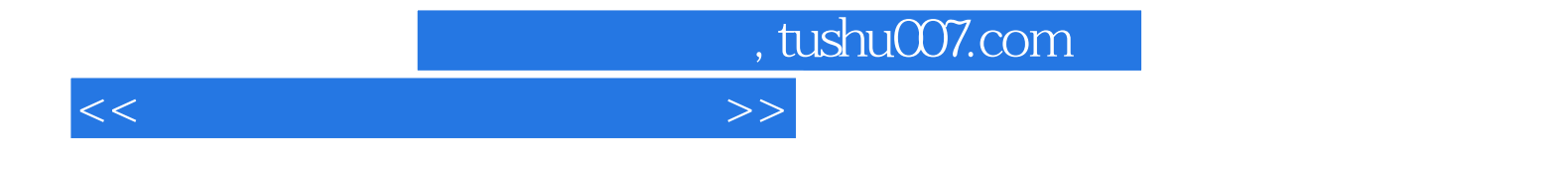

本站所提供下载的PDF图书仅提供预览和简介,请支持正版图书。

更多资源请访问:http://www.tushu007.com